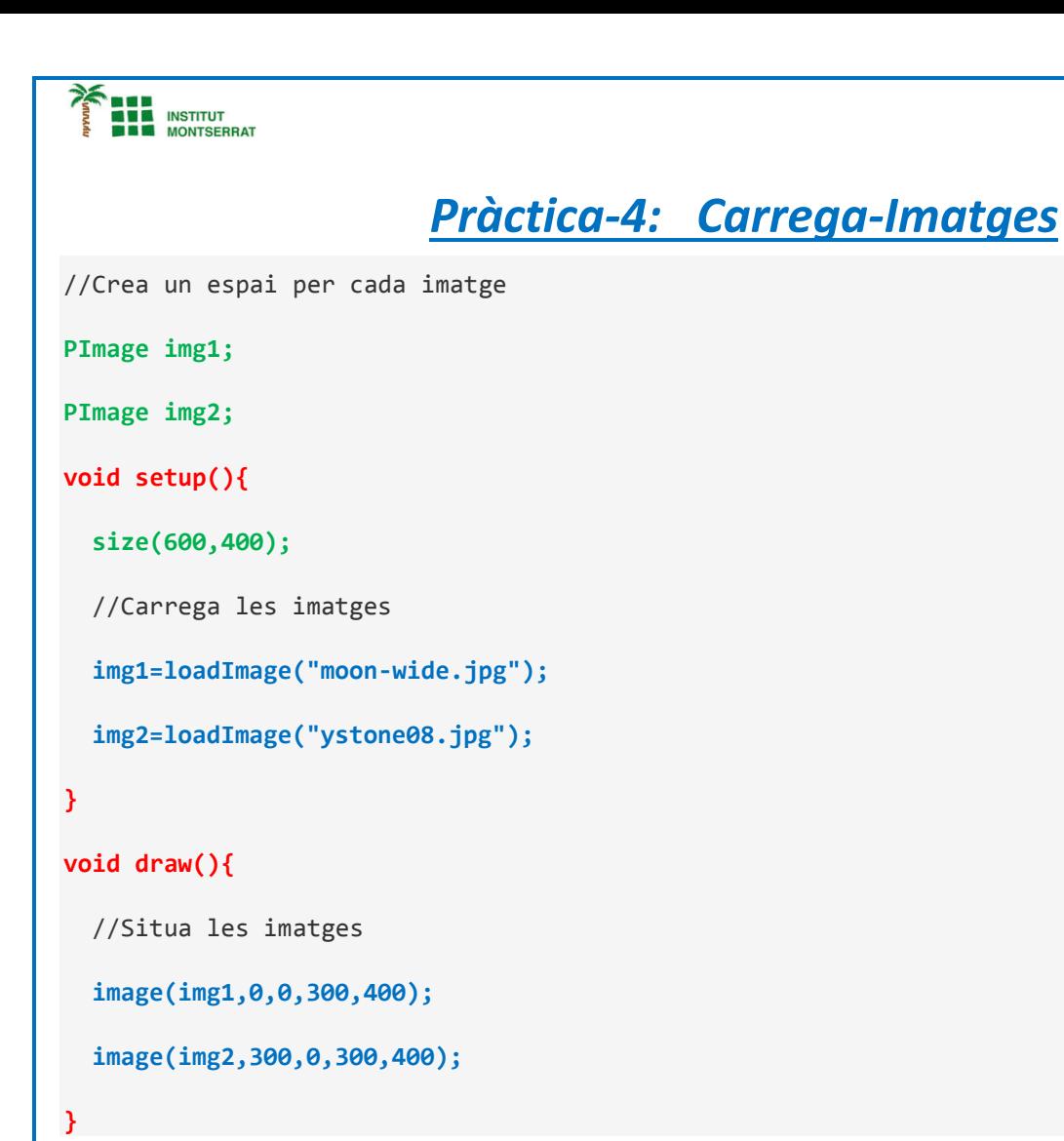

## **Comandos**

- **PImage** define un objeto vacio donde podrás guardar la imagen que utilizaras en tu programa.
- **loadImage(n)** carga la imagen y utiliza como parámetro el nombre de la imagen. Recuerda que las imágenes deben estar guardadas en la carpeta de datos del programa de Processing.
- **image(n,x,y,w,h)** o **image(n,x,y)** muestran la imagen previamente definida. El primer parámetro es el nombre de PImage, los siguientes definen las coordenadas dónde se mostrará la imagen y , de manera opcional, también puedes definir el ancho y la altura de la imagen.

 $\blacksquare$ 

1

*Info-4-Processing*